See discussions, stats, and author profiles for this publication at: [https://www.researchgate.net/publication/234778767](https://www.researchgate.net/publication/234778767_Programming_with_explicit_metaclasses_in_Smalltalk-80?enrichId=rgreq-0d97e53e4169d6dba6334f25c9282505-XXX&enrichSource=Y292ZXJQYWdlOzIzNDc3ODc2NztBUzo5ODcxODc4NzMwOTU2OUAxNDAwNTQ3ODAxMTYy&el=1_x_2&_esc=publicationCoverPdf)

## [Programming with explicit metaclasses in Smalltalk-80](https://www.researchgate.net/publication/234778767_Programming_with_explicit_metaclasses_in_Smalltalk-80?enrichId=rgreq-0d97e53e4169d6dba6334f25c9282505-XXX&enrichSource=Y292ZXJQYWdlOzIzNDc3ODc2NztBUzo5ODcxODc4NzMwOTU2OUAxNDAwNTQ3ODAxMTYy&el=1_x_3&_esc=publicationCoverPdf)

**Article** in ACM SIGPLAN Notices · January 1989 DOI: 10.1145/74877.74921 · Source: DBLP

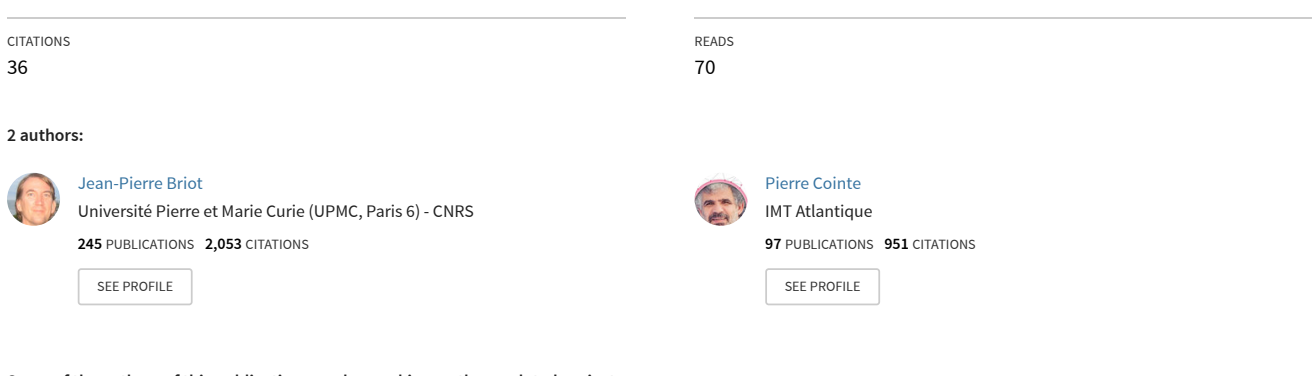

#### **Some of the authors of this publication are also working on these related projects:**

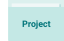

Dynamic Agent Replication eXtension (DARX) - a self-healing framework for multi-agent systems [View project](https://www.researchgate.net/project/Dynamic-Agent-Replication-eXtension-DARX-a-self-healing-framework-for-multi-agent-systems?enrichId=rgreq-0d97e53e4169d6dba6334f25c9282505-XXX&enrichSource=Y292ZXJQYWdlOzIzNDc3ODc2NztBUzo5ODcxODc4NzMwOTU2OUAxNDAwNTQ3ODAxMTYy&el=1_x_9&_esc=publicationCoverPdf)

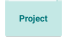

Fault-Tolerant Multi-Agent Systems [View project](https://www.researchgate.net/project/Fault-Tolerant-Multi-Agent-Systems?enrichId=rgreq-0d97e53e4169d6dba6334f25c9282505-XXX&enrichSource=Y292ZXJQYWdlOzIzNDc3ODc2NztBUzo5ODcxODc4NzMwOTU2OUAxNDAwNTQ3ODAxMTYy&el=1_x_9&_esc=publicationCoverPdf)

# Programming with ObjVlisp Metaclas **in Smalltalk-80**

Jean-Pierre Briot and Pierre Cointe

Equipe Mixte Rank Xerox France - LITP, Université Pierre et Marie Curie, 4 place Jussieu, 75005 Paris, France briot/pc@rxf.ibp.fr.uucp

*Published in Proc. of OOPSLA'89, ACM Sigplan Notices, Vol. 24, No 10, October 1989, pages 41* 

**Abstract**

This paper discusses the introduction of explicit metaclasses à la the Smalltalk-80 language. The rigidity of Smalltalk metaclass motivated this work. Consequently we decided to implement the into the standard Smalltalk-80 system. The resulting combination Classtalk platform. This platform provides a full-size environment with class-oriented programming by composing implicit met Smalltalk and explicit metaclasses à la ObjVlisp. Obviously, these  $\epsilon$ not limited to the Smalltalk world and will be useful to understa the metaclass concept advocated by modern object-oriented lan ObjVlisp and CLOS.

#### **1 Introduction**

Uniformity is one of the main advantages of Object-Oriented [Goldberg&Robson83]. Therefore in the sub-field of *class-oriented* increasing number of people claim that classes must be considere objects"  $[Cointe87]$ , i.e. described by true and appropriate of *metaclasses*.

#### **1.1 Metaclasses are Useful**

It has already been argued that metaclasses are useful both at the implementor levels to describe and extend the class architect

For the implementor, metaclasses are the means to describe a the object system itself, for instance to tailor the imp  $[Cointe&Graube88]$ , describe and extend the language in a  $[Bobrow&Kiczales88]$   $[Attardi&als9],$  and control the execut [Malenfant&al89]. In short to describe and control the implement at the user's level.

For the user, metaclasses define the class methods, which a messages to classes, e.g. the messages to create new objects, and variables at the class level, which allow to parametrize classes [Cointe

#### **1.2 Metaclasses in Smalltalk**

Historically, Smalltalk was the first language to introduce metacle implementation level, they define the kernel of the architecture the metaclasses of the Kernel-Classes category) in an object-oriented the user level, metaclasses have been voluntarily hidden from the user. the user defines a new class, a new metaclass is automatically system. This implicit metaclass is anonymous, unsharable and strongly with its private instance, the class which originated it.

This separation between the implementor-level and user-level architecture which is not fully uniform, complex, and difficult to extend. This choice eases the ergonomy of the programmer, but i constructs he may achieve, as we will see. Consequently people v field of learnability of object-oriented programming claim that metaclasses complicate unnecessarily the model and that the removed or at least highlighted [Borning&OShea87]. Nevertheles decision to remove metaclasses can lead to remove classes too. prototype-based Smalltalk languages [Ungar&Smith87].

#### **1.3 Metaclasses in ObjVlisp & CLOS**

Taking the opposite approach, many people have been looking f explicit metaclasses. Such systems are Loops, ObjVlisp, CLOS and proposed the ObjVlisp model [Briot&Cointe87] which supports a simple minimal architecture for explicit metaclasses. The Common Lisp (CLOS) [Bobrow&Kiczales88] has also been designed along such an a

Meanwhile ObjVlisp has the drawbacks of its minimality. It d enough class libraries to allow real-size experiments with end-use much richer language but there are currently few implement programming environment is still under work.

#### **1.4 Motivations & Objectives**

A previous study [Cointe88] convinced us that the Smalltalk extensible enough to support another metaclass system. Because currently the most complete and flexible object-oriented environment, we decided to introduce the uniform architecture metaclasses into it. This integration must be complete in order with (meta)class-oriented programming while still reusing standa class libraries. The resulting system, named Classtalk, provide metaclasses which the programmer may combine as bricks to  $d_{\parallel}$ metaclass levels.

#### **1.5 Outline of the Paper**

Section-2 discusses the limitations of the Smalltalk-80 architecture private class/metaclass module and the non uniform protocol objects. Section-3 shortly reviews how the ObjVlisp and CLOS architectures filled and the state of the Section these gaps. Section-4 discusses two options in order to integrate architecture into Smalltalk-80, and then details one implementation. describes how we extend the standard Smalltalk-80 programming to provide a specific one suitable to Classtalk explicit metaclas introduces a first library of metaclasses. Section-7 explains how Borning&Ingalls' multiple inheritance scheme into Classtalk. Sectionexample of metaclass combinations. Section-9 discusses the reoccure  $class/metaclass$  module and how to definitely solve this c implementing uniform creation. Section-10 discusses the new is: this work before concluding.

#### **2 The Smalltalk-80 Metaclass Arcanes**

#### **2.1 Kernel (Meta)Classes**

Like ObjVlisp or CLOS, Smalltalk-80 uses a kernel of primitive metaclasses in order to self-describe classes. Smalltalk-80 calls *classes. Class describes standard classes (classes which are not metaclasses*, classes), and the classes which are not m Metaclass describes metaclasses. To express the common properti classes and metaclasses, they are both direct-subclasses of ClassDe subclass of Behavior. The inheritance hierarchy of the kernel classes below. The instance variables, which are here defined at the c enclosed within ().

#### Object ()

 Behavior (superclass methodDict format subclasses) ClassDescription (instanceVariables organization) Metaclass (thisClass) Class (name classPool sharedPools)

We can check the structural difference between a class and a metaclass uses the backward pointer thisClass to memorize its pr while a class has name, classPool and sharedPools variables.

#### **2.2 User Metaclasses**

Besides this primitive kernel architecture, the Smalltalk designers the metaclass architecture from the user and to provide an automatic metalevel for standard classes.

When a new class is defined, e.g. class Actor, the system automatic *class/metaclass module. This means that the system first creates* metaclass and then instantiates it in order to create the class will sole instance. Such an implicit metaclass is anonymous and is on sending the message class to the class it describes, e.g. Actor class. connects the definitions of the class and its metaclass through the switch view of the browser.

The user may define methods at the metaclass level. These me messages which may be sent to the class itself, and are named class order to extend the structure of standard classes, the user m instance variables at the metaclass level. Nevertheless these variables specific names and are not part of the Smalltalk terminology. The mistaken for class or pool variables which implement shared variables.

#### **2.3 Rigidity of the Metaclass Architecture**

Being implicitly created by the system, the inheritance and in metaclasses should obey to some implicit rules. To provide the s rule for class and instance methods, the inheritance hierarchy of parallel to the inheritance hierarchy of classes. In order to ł structure and behavior for all implicit metaclasses, each of them instance of the kernel class Metaclass. Smalltalk-80 connects the metal-metaclass of metal-metal-metal-metal-m inheritance hierarchy to the class hierarchy by declaring the metaclass, Object class**,** as a subclass of the kernel class Class.

Object () **Actor** () Behavior (superclass methodDict format subclasses) ClassDescription (instanceVariables organization) Metaclass (thisClass) Class (name classPool sharedPools) Object class () **Actor class** () Behavior class () ClassDescription class () Metaclass class () Class class ()

We experienced that the implicit class/metaclass module provid rigid coupling between a class and its metaclass. This leads to lir expressiveness of the langage as illustrated by the next example.

#### **2.4 The abstract Class Counter-Example**

*"Abstract class: a class that specifies protocol, but is not able to it; by convention, instances are not created of this kind [Goldberg&Robson83]*

A simple example of abstract class appears when one tries to model numbers as objects. Two models for representation are useful numbers, namely cartesian and polar coordinates. Therefore v standard classes (which are not abstract classes), respectively Cartes implement them. The abstract class Complex factorizes the common instance computing arithmetics. In the inheritance hierarchy f methods are enclosed within <>.

**Complex** () <+ - \* / conjugate modulus negated> **Cartesian** (x y) <x y rho theta x:y: printOn:> **Polar** (rho theta) <x y rho theta rho:theta: printOn:>

The problem is to modelize the general behavior of an abstract precisely to ensure the fact that such a class cannot create instane way is to forbid instantiation by redefining the standard class creation (in fact allocation) in order to raise an error. This star named new and belongs to kernel class Behavior. It should be rede method, because it (re)defines the behavior of classes. Because

(and metaclasses) are implicit, we must define a standard class, na own this method.

!Abstract class methodsFor: '(forbidden) allocation'! **new** self error: 'no instance, I am an abstract class'! !

Then Complex is defined as a subclass of Abstract:

```
Object <...>
 Abstract <>
  Complex <...>
   Cartesian <...>
   Polar <...>
   Behavior<... new ...>
     ClassDescription <...>
       Metaclass <...>
      Class \langle ... \rangle Object class <...>
           Abstract class <new>
 Complex class <x:y: rho:theta:>
 Cartesian class <x:y:>
             Polar class <rho:theta:>
```
Because Complex is defined as a subclass of Abstract, its metaclass inherits the redefinition of method new owned by Abstract class. classes Cartesian and Polar both inherit from Complex. Consequently corresponding metaclasses also inherit the forbidden instantiat become abstract classes too and it will be impossible to create number. Unfortunately the rule for implicit inheritance of metac match our intuition.

A pragmatic solution is to explicitly change the inheritance rul the instance variable superclass, which specifies the inheritance lin declare the most general metaclass, i.e. Object class, as the new supe

Cartesian class superclass: Object class. Polar class superclass: Object class

This solution works but is ad hoc and not modular (we nee inheritance for every subclass). The complete solution, given in a an explicit control on inheritance and instantiation of classes.

#### **2.5 Non Uniform Creation**

Smalltalk provides two primitive methods to allocate objects. These methods methods, the methods of  $m$ named new and new: are owned by the kernel class Behavior. Metho objects whose structure is defined by named instance variables (su whereas new: allocates objects whose structure is defined by in (such as Array). Every object in the system, except rockbottom of numbers, is created by calling one of these allocators. Consequent objects is (almost) uniform. However their initialization is not.

When an object is allocated, the values associated to its instance the default initial value nil. In order to initialize these variable method is provided, and therefore one needs to define explicitly method. For instance we define such a method which initializes Cart

!Cartesian methodsFor: 'initializing'! **setX:** xValue **setY:** yValue

x \_ xValue.

y \_ yValue! !

If we want to combine allocation and initialization into a single creation, we have to define the following class method:

!Cartesian class methodsFor: 'creation'! **x:** xValue **y:** yValue ^self new setX: xValue setY: yValue! !

Such initialization and creation methods are mostly specific because their selectors follow the names of the instance variables. creating classes, however, because all classes share the same instance variables defined or inherited by Class), there is a standard creation method named subclass:instanceVariablesNames:...category: and owr provides the appropriate values to create (and initialize) standard

In summary there is no uniform way of creating objects in  $Sm\epsilon$ allocation of objects is uniform. This is not too much burden Smalltalk-80 because all classes may be created through the method. But when we will start to parametrize classes by definin variables on metaclasses, we will need to define specific initi creation methods to deal with these new instance variables. This be touched upon after defining some explicit metaclasses of the C

#### **3 The ObjVlisp & CLOS Alternative**

The complete solution to the previous limitations has already be [Cointe87]. Classes must be explicitly and uniformly created as in other classes called metaclasses.

ObjVlisp and CLOS are two systems which propose such an ObjVlisp is also minimal in the sense of being self-defined by on which are the root of the instantiation tree (Class) and the root of tree (Object). Class, being an object, must be itself described by instance of) some class. The minimal solution proposed in  $[\overline{B}]$ defines Class as instance of itself. This self-instantiation ensure uniformity and self-description (reflexivity) of the kernel.

#### **3.1 Explicit Metaclasses**

An ObjVlisp metaclass is a class which can have access to allocation message by owning it  $or$  by inheriting it. Class, as the standard allocation method allocateInstance, is the first metaclass of order to inherit this standard allocator, a new metaclass is always

subclass of a previous one. As opposed to Smalltalk-80, there is between classes and metaclasses. Consequently the two metaclasse 80 (Class and Metaclass) are merged into one only (Class).

#### **3.2 Abstract Class Revisited**

In ObjVlisp, as opposed to Smalltalk-80, there is no implicit li class and its private metaclass. Consequently a same metaclass  $(shared)$  to describe different classes. The ObjVlisp solution to the problem is summarized by the following architecture:

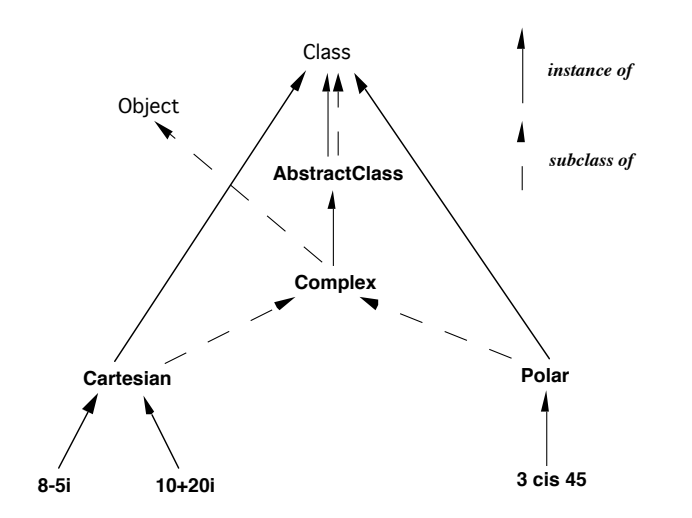

There are three steps to this solution. Below are the corresponding the definition in Classtalk:

• create the new metaclass describing all abstract classes. Abst instance and a subclass of the first metaclass Class. AbstractClass allocation methods new (and new:) in order to raise an error,

Class newName: #**AbstractClass** superclass: Class instanceVariableNames: '' category: 'Metaclass-Library'!

!AbstractClass methodsFor: '(forbidden) allocation'! **new** self error: 'no instance, I am an abstract class'!

**new:** n

self error: 'no instance, I am an abstract class'! !

• create a new abstract class Complex, instance of AbstractClass  $\epsilon$ Object,

AbstractClass newName: #**Complex** superclass: Object instanceVariableNames: '' category: 'Numeric-Complex

• create the two standard classes Cartesian and Polar as instance subclasses of Complex,

Class newName: #**Cartesian** superclass: Complex instanceVariableNames: 'x y ' category: 'Numeric-Complex'!

Class newName: #**Polar** superclass: Complex instanceVariableNames: 'rho theta ' category: 'Numeric-Complex'!

#### **3.3 Uniform Creation**

In ObjVlisp and CLOS, creation of objects is uniform. This is combination of an allocation and an initialization method:

*creation* = *initialization* o *allocation*

Class holds the standard allocation method, named allocateIns standard creation method, named makeInstance: There are initialization methods, both of them named initializeInstance:. The fi by Object and defines standard initialization of objects. The second Class, defines initialization of classes. Initializing classes is more includes for instance compiling static inheritance of instan Consequently this second initialization method extends (and c general initialization method owned by Object. Following is the hierarchy of the ObjVlisp kernel:

Object <initializeInstance:>

Class <allocateInstance initializeInstance: makeInstance:>

Compared with Smalltalk, the ObjVlisp makeInstance: method includes parameters parameters are parameters and include parameters and include  $\frac{1}{2}$ for object initialization, which it transmits to the initializeInstance: the Smalltalk-80 method new is a simple allocator (equivalent to allo not a complete creation method.

#### **4. Classtalk: ObjVlisp in Smalltalk-80**

Implementing ObjVlisp in Smalltalk-80 raises two problems:

• introducing an explicit class architecture not limited to an au between a class and its metaclass,

 $\bullet$  introducing a unified method of creation which takes into ac allocation and the intitialization procedures.

Smalltalk-80 is extensible enough to propose a simple and clean first problem. But its somewhat limited syntax makes it difficult satisfactory solution to the second problem (this will be discusse The resulting system, named Classtalk, provides explicit classes and metain Smalltalk-80 and a solution to uniformity of creation. Classtal platform to experiment with (meta)class-oriented programming.

#### **4.1 Creating Classes Explicitly**

In order to create a class as an explicit instance of a metaclass new creation message, with selector newName:superclass:instanceVariableN parameters come from ObjVlisp, but its keywords retain the Small<br>and conventions. Thus we chose as its selector. Note that, as and conventions. Thus we chose ObjVlisp, class and pool variables are suppressed for the sake of new creation message is sent to the metaclass, i.e. the creator, superclass as in standard Smalltalk-80. This follows the principle object as an instance of a class.

#### **4.2 Implementation Alternative**

The question which remains opened is: "Which metaclass should method for creating explicit classes?". Because in ObjVlisp the o method is the root of the kernel, i.e. metaclass Class, this questic into: "How do we transpose the ObjVlisp kernel into the architecture?". At the implementation level, two answers may be  $\zeta$ 

• identifying (merging) the ObjVlisp kernel, classes Class and  $\delta$ two corresponding Smalltalk-80 classes,

• grafting ObjVlisp by adding to the Smalltalk-80 kernel a n named Classtalk, defined as a subclass of ClassDescription.

**4.2.1 Merging**

Class already owns the standard method subclass:instanceVariableNames: creating standard Smalltalk classes. By identifying the ObjVlisp i with the Smalltalk-80 kernel class Class, the method newName:...cat also a method of Class.

Class <subclass:...category: ... **newName:...category:**> Object class <...> Behavior class <...> ClassDescription class <> Class class  $\langle \dots \rangle$ 

Class is both the instance and an undirect superclass of its metac This provides an implicit self-description of Class, although, a ObjVlisp, Class class is not equal to Class. This solution is minimal.

### **4.2.2 Grafting**

The grafting scheme gives more control on the design of the C but complicates its self-description. Classtalk class is a subclass of Classtalk. Nevertheless we can change the implicit rule of Small inheritance to make Classtalk class a direct subclass of Classtalk:

Classtalk class superclass: Classtalk

This splits inheritances of structure and behavior into two different trees:

Object ()

```
 Behavior (superclass methodDict format subclasses)
    ClassDescription (instanceVariables organization)
     Metaclass (thisClass)
     Class (name classPool sharedPools)
      ObjectClass ()
       Béhavior class ()
         ClassDescription class ()
           Classtalk class ()
     Classtalk (name category)
Object <...>
 Behavior <... new ...>
  ClassDescription <...>
    Metaclass\leClass <... subclass:...category: ...>
    Classtalk <newName:...category:>
       Classtalk class <>
```
This solution also allows a more precise definition of Classtalk c instance variables such as classPool and sharedPools are no longer of may define new ones, e.g. category which will be useful in section 9 the instance variable name and some methods of Class need to be Classtalk.

In the following of the paper, although both solutions are mostly choose the first one, i.e. class Classtalk, in order to emphasize the standard Smalltalk-80.

#### **4.3 Explicit Creation of Classes**

The implementation of the method newName:...category: to create follows the standard implementation of class creation. It inclue along the type of the superclass (with named or indexed varia standard Smalltalk-80, the "auxiliary method" newName:environment:. common implementation between classes with named or inde variables.

To focus on the semantic of these two methods, we give the without the type dispatcher and without the pieces of code management of the programming environment (syntax check) management...) which are replaced by comments.

!Classtalk methodsFor: 'Classtalk - class creation'! **newName:** n **superclass:** s **instanceVariableNames:** i **category:** c *"Dispatch along classes with indexed variables."* ^self newName: n environment: Smalltalk superclass: s otherSupers: nil instanceVariableNames: i variable: false words: true pointers: true category: c! **newName:** n environment: e superclass: s otherSupers: o instanceVariableNam **variable:** v **words:** w **pointers:** p **category:** c | newClass "..." | *"Syntax checking and redefinition management." "(1) Allocation of the new class."* newClass \_ self new.  *"(2) Initialization of the new class - 1."* newClass superclass: s methodDict: MethodDictionary new format: -8192 name: n organization: ClassOrganizer new instVarNames: (Scanner new scanFieldNames: i) classPool: nil sharedPools: nil. *"(3) Specification of remaining superclasses."* os isNil ifFalse: [newClass otherSupers: os]. *"(4) Initialization of the new class - 2."* newClass format: newClass allInstVarNames size variable: v words: w pointers: p. *"Environment management."* ObjVlispOrganization classify: newClass name under: categoryString asSymbol. *"Hierarchy updating and change management." "(5) Compilation of multiple inheritance."* o isNil ifFalse: [newClass copyMethods]. ^newClass! !

• as suggested by ObjVlisp a class creation is realized in two stages (1) and initialization (2 & 4). The new class created (temporary va is defined explicitly as an instance of a previous metaclass: self standard Smalltalk-80, the initialization process takes place in steps: (2) and (4).

• to organize Classtalk classes in a specialized browser we int organizer, the global variable ObjVlispOrganization which is coupled with the solution of  $\alpha$ Classtalk browser.

 $\bullet$  the method newName:environment:..category: introduces a parameter prefixed by the keyword otherSupers:. It specifies an unused array of superclass is nil). Meanwhile, this allows this method to be reused when intro inheritance (see section-7).

• expressions (3) and (5) are evaluated in the case of multiple (3) assigns the array of remaining superclasses. (5) calls the  $\frac{1}{10}$ multiple inheritance provided by the standard extension of [IngallsBorning82]. This will recompile the methods or genera methods when needed.

#### **5 The Classtalk Environment**

The Smalltalk-80 standard browser may confuse the progr browsing on Classtalk classes. When the instance/class switch is s browser shows the explicit metaclass, and not an implicit one Smalltalk-80. Moreover the template and the definition printed do not reflect the Classtalk definition. If evaluated, the definitic already created won't lead to the same result. It will redefine the standard Smalltalk-80 way (with an implicit metaclass) while for the previous explicit metaclass.

Therefore we designed a specific browser dedicated to Classtall differences lie in the removal of the instance/class switch and the templates and definitions in order to make clear the Classtalk v classes.

This browser is also interfaced with a generic tree editor [Woling] to browse onto both the instantiation and the inheritance graphs.

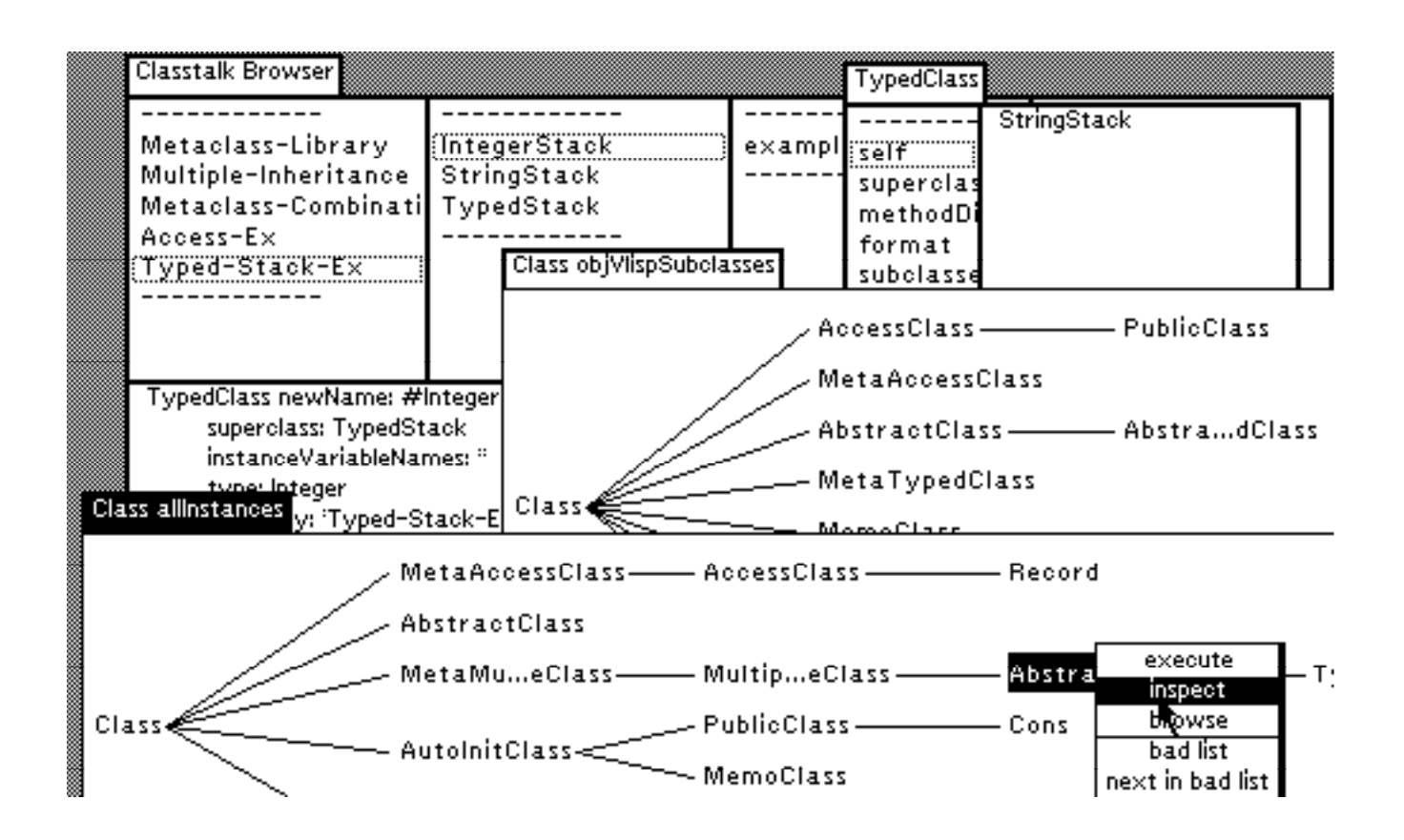

#### **6 Library of Metaclasses**

This new browser was helpful to develop a library of primit metaclasses. Our idea was to reuse them as bricks to define metaclasses by combining with both the instantiation and mechanisms.

In this section we propose to introduce and comment some of recall that the creation rule for these metaclasses is the following direct-subclass of Classtalk or a direct-subclass of another explicit naming convention is that each metaclass' name ends up with Class

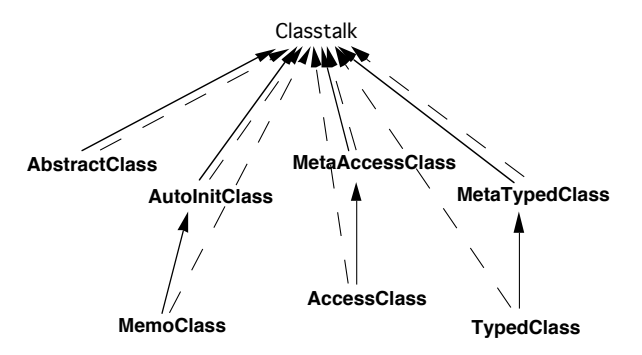

#### **6.1 AbstractClass**

*This metaclass modelizes abstract classes, i.*e. *non-instantiable classes, as defined and used in section-2.4.*

#### **6.2 AutoInitClass**

This metaclass modelizes classes which provide their instances *initialization.*

In order to get an automatic initialization of objects, every programmer has at least once redefined the class method new.  $T<sub>o</sub>$ common and to avoid code duplication, we modelize this behavior metaclass AutoInitClass. A class instance of AutoInitClass has the follow sends the message init to an instance being created.

Classtalk newName: #**AutoInitClass** superclass: Classtalk instanceVariableNames: '' category: 'Metaclass-Library'!

!AutoInitClass methodsFor: 'allocation'! **new**

^super new init! !

#### **6.3 MemoClass**

This metaclass modelizes classes which memorize the collection *instances by using an explicit backpointer.*

This backpointer is implemented by a new instance variable ins the metaclass level. Its value is an ordered collection memore instances which are created.

This variable needs to be initialized to an empty collection be create instances. In order to provide an automatic initializati MemoClass as an instance of AutoInitClass.

AutoInitClass newName: #**MemoClass** superclass: Classtalk instanceVariableNames: 'instances ' category: 'Metaclass-Library'!

!MemoClass methodsFor: 'init'! **init**

instances \_ OrderedCollection new! !

!MemoClass methodsFor: 'allocation'! **new**

 "Method add: returns the object added." ^instances add: super new! !

!MemoClass methodsFor: 'accessing'! **instances**

^instances! !

#### **6.4 TypedClass**

This metaclass modelizes classes which are parametrized by a type TypedClass introduces the new instance variable type and two assoc methods. In order to provide an explicit initialization of this varia extend and specialize the standard Classtalk message for creating new creation method, named newName:...type:category: combines

newName:...category: creation method with the assignment of the t the definition of this new method led us to introduce the i MetaTypedClass whose only goal is to hold this extended creation uniform initialization constrains us to reintroduce the class/metaclass module.

Classtalk newName: #**MetaTypedClass** superclass: Classtalk instanceVariableNames: '' category: 'Metaclass-Library'!

MetaTypedClass newName: #**TypedClass** superclass: Classtalk instanceVariableNames: 'type ' category: 'Metaclass-Library'!

!TypedClass methodsFor: 'accessing'! **type** ^type!

**type:** aClass type \_ aClass! !

!MetaTypedClass methodsFor: 'creation'! **newName:** n **superclass:** s **instanceVariableNames:** i **type:** aClass **category:** c  $\wedge$ (self newName: n superclass: s instanceVariableNames: i category: c) type: aClass

#### **6.5 AccessClass**

This metaclass modelizes classes which may provide automati *accessors to their instance variables.*

Another repetitive programming problem lies in the definition methods. Their selectors are usually associated to the instance va they give access. In order to relieve the programmer from the propose the metaclass AccessClass which describes how to generat such accessors. The programmer can specify which instance variables will be will be will be will be will be will be will be will be will be will be will be will be will be will be will be will be will be will be will be wi public (i.e. with accessors) by using the declaration public:.

The following example is the Classtalk solution to the example [Goldberg&Robson83], pages 289-290:

AccessClass newName: #**Record** superclass: Object instanceVariableNames: 'name address ' public: 'name ' category: 'Access-Example'!

Like TypedClass, the specialization of the creation message leads new metaclass, named MetaAccessClass, to own the extended creation This method, named newName:...public:category:, will compose newName:...category: method with the call of the method to generat method, named makeIvAccessOn:, is owned by AccessClass. A scanner parts specifying public variables into an array which becomes the pa message:

Classtalk newName: #**MetaAccessClass** superclass: Classtalk instanceVariableNames: '' category: 'Metaclass-Library'!

#### !MetaAccessClass methodsFor: 'creation'! **newName:** n **superclass:** s **instanceVariableNames:** i **public:** p **category:** c  $\wedge$ (self newName: n superclass: s instanceVariableNames: i category: c) makeIvAccessOn: (Scanner new scanFieldNames: p)! !

MetaAccessClass newName: #**AccessClass** superclass: Classtalk instanceVariableNames: '' category: 'Metaclass-Library'!

!AccessClass methodsFor: 'access generation'! **makeIvAccessOn:** ivNameArray ivNameArray isNil ifFalse: [ivNameArray do: [:ivString | self compile: ivString , withCRs , ivString classified: #accessing; compile: ivString , ': a**VaithC**Rs, ivString , ' \_ aValue' classified: #accessing]]! !

#### **7 MultipleInheritance**

We described samples of the library of metaclasses. The programthem and start to combine them by using instantiation and inh trivial cases, simple inheritance may be not enough, for instan classes which memorize and initialize their instances, by combined from both) MemoClass and AutoInitClass. Therefore we need multiple

We introduce such an extension in Classtalk, while reusing most Smalltalk-80 extension for multiple inheritance. We will at first the Smalltalk-80 extension and then describe how we interface it

#### **7.1 Multiple Inheritance In Smalltalk-80**

The strategy proposed in [Ingalls&Borning82] is to keep the sin scheme working. In case of multiple inheritance the first superclass be the standard superclass while the other ones are stored in the class. These remaining superclasses are referenced by the new in otherSupers, which is introduced by the kernel class MetaclassForMultiple

When creating a class with multiple superclasses, the methods  $w$ reached by the standard single inheritance lookup are recom method dictionary of the new class. If several methods with a san be reached, conflicting inherited methods are automatically gene the conflicts their bodies need to be explicited by the programmere.

#### **7.2 Multiple Inheritance In Classtalk**

When modelizing multiple inheritance in Classtalk we define variable otherSupers directly at the class level (and no more at th $\epsilon$ Consequently we introduce the metaclass MIClass to define this

variable. As with metaclasses TypedClass and AccessClass, to exten method we have to introduce a metaclass, named MetaMIClass.

The method to create classes with multiple superclasses newName:superclasses:instanceVariableNames:category:. Its syntax and in analog to those of the standard Classtalk newName:superclass:instanceVariableNames:category: and we do not show paper.

#### **8. Example of Metaclass Combination**

To emphasize the Classtalk methodology we now develop the stacks example. Our goal is to define stacks whose parameter of th is typechecked. To make the demonstration easier, and to show reuse standard libraries, we suppose that a class Stack has be defined, e.g. as a subclass of primitive class Array extended with an Stack can be either a Classtalk class either a Smalltalk-80 class.

The class architecture we want to discuss is summarized by the  $f$ and steps:

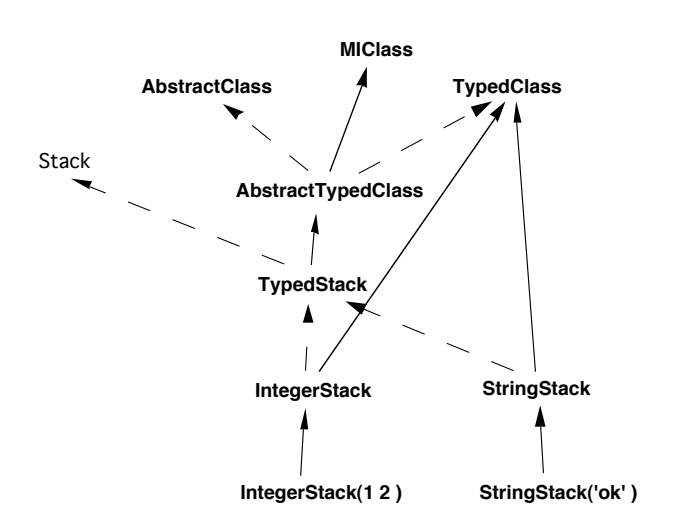

• to express the different types of stacks (IntegerStack, StringStack. stack is defined as a parametrized class (i.e. an instance of TypedCla

• to express the common behavior (and structure) of type introduce the abstract class TypedStack,

• to keep consistency between TypedStack and its subclasses StringStack...), TypedStack must be also parametrized,

• TypedStack having to be both abstract and parametrized, we metaclass AbstractTypedClass, subclass of both AbstractClass and TypedClass therefore instance of MIClass. Conflicting methods, namely new (and be redirected onto AbstractClass.

The definition of these classes is following:

MIClass newName: #**AbstractTypedClass** superclasses: 'AbstractClass TypedClass ' instanceVariableNames: '' category: 'Metaclass-Combination'!

!AbstractTypedClass methodsFor: 'conflicting methods'! **new** ^self AbstractClass.new! !

AbstractTypedClass newName: #**TypedStack** superclass: Stack instanceVariableNames: '' category: 'Stack-Collection'!

!TypedStack methodsFor: 'operations'! **push:** x (x isKindOf: self class type) ifTrue: [super push: x] ifFalse: [self error: 'wrong type']! !

TypedClass newName: #**IntegerStack** superclass: TypedStack instanceVariableNames: '' type: Integer category: 'Stack-Collection'!

#### **9 Class/Metaclass Module vs Uniform Creation**

#### **9.1 Classtalk Library Revisited**

The Smalltalk-80 class/metaclass module is split by Classtalk into components. On the one hand, this allows an unlimited level of provides the user with more freedom and possibilities as demonstrated by the user metaclasses library. But on the other hand, we need to define  $(n + 1)$ to own extended class creation methods each time we add some variable, e.g. metaclasses MetaTypedClass and MetaAccessClass.

The class/metaclass module remains necessary when defin creation messages, as in standard Smalltalk-80. But Smalltalk-80 v of implicitly creating a metaclass to support the class method Classtalk the programmer gets the burden to explicitly define it.

Consequently in order to avoid defining metaclasses in such cas make creation to become uniform.

#### **9.2 Initialization Synchronization**

Another limitation of the standard Smalltalk-80 non-uniform c will be illustrated by the following example. Suppose that we want classes whose all instance variables are public. Therefore we define an instance of AutoInitClass and a subclass of AccessClass, and who generates accessors on instance variables defined by the class:

AutoInitClass newName: #**PublicClass** superclass: AccessClass instanceVariableNames: '' category: 'Metaclass-Library'!

!PublicClass methodsFor: 'init'! **init** self makeIvAccessOn: instanceVariables! !

Unfortunately, this intuitive formulation won't stand when c classes. The method init is called during the process of allocation redefined in AutoInitClass) and before creation and initializatio (method newName:...category:). Consequently instanceVariable will sti (value nil) and none accessing method won't be generated.

We may redefine method newName:...category: to call the init method call the init method twice (once at allocation time are creation/initialization time). The modular solution would be to the standard and uniform initialization method if it would exist.

#### **9.3 Uniform Creation**

ObjVlisp provides uniform initialization, and consequently creation method initializeInstance: accepts a variable number of arguments initial values of the instance variables. Unfortunately Smalltalk- $\{$ not allow selectors with variable arity. Therefore we need to arguments into a single one, some data structure, for instance creation of an instance of a cartesian complex would look like:

Cartesian create:  $\#(y \ 2 \ x \ 1)$ 

This reproduces the strategy of CommonLisp-like keywords w reordered at wish, as opposed to explicit and ordered keywords in

#### **9.4 Architecture**

The uniform creation method is simply defined as the comp standard allocation method (basicNew) and the uniform initiali named initialize:. This method is defined in kernel class Behavior useable by all classes, standard Smalltalk-80 or Classtalk ones:

!Behavior methodsFor: 'creation'! **create:** initArray ^self basicNew initialize: initArray! !

Initialization of objects is made generic by defining two metl initializing classes and owned by class Classtalk, and the other interest terminal objects, and owned by class Object. The initialization  $\epsilon$ specialization of initialization of general objects (use of pseudo-variable)

!Classtalk methodsFor: 'initialization'! **initialize:** initArray super initialize initArray. self environment: Smalltalk variable: false words: true pointers: true category: category! !

The method environment:...category: is defined as equivalent newName:environment:...category:, and manages initialization of the cl that category is defined as instance variable of class Classtalk, in ord value through the initialization process.

#### **9.5 Implementation**

There are several alternatives to implement the general initial owned by Object. The main problem is to evaluate the argument instance variables.

One solution is to extend Smalltalk-80 syntax in order to support dynamic creation of arrays, by using some macro-method or macro-character analog to the matricer analog to the analog to macro-character and analog to matrice and analog to matrice and analog to matrice and analog to matrice and a Lisp's backquote (`).

We propose here another solution by evaluating the arguments calls to the compiler. For each instance variable, the standard meth realizes the binding, by using method index Of: if Absent: to find the variable, and explicitly calling the compiler to compute the initial

!Object methodsFor: 'initialize-release'!

**initialize:** initArray | i max ivNames context | initArray isNil ifFalse:  $|i = 1$ . max \_ initArray size. ivNames \_ self class allInstVarNames. context \_ thisContext sender sender. [i < max] whileTrue: [self instVarAt: (ivNames indexOf: (initArray at: i) ifAbsent: [self error: 'unknown instance variable: ' , (initArray at: i) printString]) put: (Compiler new evaluate: (initArray at: i+1) printString in: context to: context receiver notifying: self ifFail: [self error: 'compilation of initialize failed']).  $i = i+2$ ]]!!

# **9.6 Examples**

We will now redefine the metaclass TypedClass and its instance I show this simplification. Note that defining MetaTypedClass is necessary, because no specific creation method needs to be define

Classtalk create: #( name #**TypedClass** superclass Classtalk instanceVariables pe' category 'Metaclass-Library')!

TypedClass create: #( name #**IntegerStack** superclass TypedStack instanceVariables type Integer<br>category 'Stack-( 'Stack-Collection)!

The good definition of PublicClass is by redefining the initialize: m initialization is now uniform, the metaclass AutoInitClass is no mor may be removed from the library.

Classtalk create: #( name #**PublicClass** superclass AccessClass instanceVariables category 'Metaclass-Library')!

!PublicClass methodsFor: 'init'! **initialize: initArray** super initialize: initArray. self makeIvAccessOn: instanceVariables! !

#### **10 Future Work & Conclusion**

Before concluding, we now review the current limitations or weak Classtalk platform and methodology.

Methodology: when designing non trivial constructions, the needs to define new specific metaclasses which will model specific contribute to ultimately create the bottom-end objects that he wish Because of the class abstraction metaphor, the programmer  $\pi$ classes before creating its concrete instances. When using metaclasses on multiple levels, this leads the programmer to go u to define the root of his application architecture before instantiating down to bottom-end instances. This unfortunately little bit the interactive and incremental programming philosophy 80.

Some practical consequence is also about example methods. Smalltalk-80 is to define them as class methods. In Classtalk a me shared by several classes, consequently if defining specific  $(x)$ examples, the programmer needs to define some specific metaclas.

In order to alleviate these problems, we are currently study interactive programming environment could help the program design of multi-levels constructions.

Uniformity of Creation: We implemented a prototype of uni and validated it by redefining all Classtalk library metaclasses

However we find the explicit calls to the compiler too much heav will now evaluate some minimal syntactic extension to support creation with evaluation of their elements.

Class/Metaclass Compatibility: Defining explicit metaclasses issue of compatibility between a class and its metaclass, i.e. hypotheses about the methods they define [Graube89]. This may transparent problems when reusing standard Smalltalk-80 classes suppose that we define the class Stack as a subclass of class OrderedCollection than class Array. OrderedCollection defines some private initialization setIndices, to properly initialize the indices. The allocation method of class is redefined in order to automatically ensure the initialization:

!OrderedCollection class methodsFor: 'instance creation'! **new:** anInteger

^(super new: anInteger) setIndices! !

If the metaclass of typed stacks, i.e. metaclass AbstractTypedClass ( does not provide such redefinition, stacks won't be properly cannot be used.

Smalltalk-80 ensures automatic compatibility between a cl metaclass, thanks to the rule for parallel inheritance hierarchies. Smalltalk-80 implicit class/metaclass module, we leave this response programmer. In order to help him when defining classes, we w Classtalk programming environment in order to automatically on incompatibilities by browsing through the hierarchies.

(No) Method Combination: The example of typed stacks ma extended and complexified by adding the memorization ability to By inheriting both from AutoInitClass and MemoClass, we enc combination problem. Choosing the right method new to solve th enough, we need a real combination of the two inherited Unfortunately such ability for method combination is not available for standard Smalltalk-80 extension for multiple inheritance that w Therefore we plan to design a much richer extension for multiple provides real combination of methods in the spirit of CLOS.

Further Work: Besides solving limitations of the current system, use the Classtalk platform for intensive experiment with the prog metaclasses methodology, and to apply it to simulate part-wh parametrization..., by extending the current library of metacla elements and new combinations.

Conclusion: Although a starting project, this realization alread once more that Smalltalk-80 is an extensible system, and that architecture is general enough to be applied to Smalltalk.

Acknowledgements: We thank Nicolas Graube, François Pache François Perrot for discussions about the project, and Francis providing his generic tree editor which is used in the Classtalk en

#### **11 Bibliography**

[View publication stats](https://www.researchgate.net/publication/234778767)

[Attardi&al89] G. Attardi, C. Bonini, M. Boscotrecase, T. Flagella ar *Metalevel Programming in CLOS*, ECOOP'89, July 1989.

- [Bobrow&Kiczales88] D.G. Bobrow and G. Kiczales, The Common Lisp Metaobject Kernel - A Status Report, ACM Conference on Lisp a Programming (LFP'88), pages 309-315, July 1988.
- [Borning&OShea87] A. Borning and T. O'Shea, Deltatalk: An Em Aesthetically Motivated Simplification of the Smalltalk-80 Langua LNCS, No 276, pages 1-10, Springer-Verlag, June 1987.
- [Briot&Cointe87] J.-P. Briot and P. Cointe, A Uniform Model for C Languages Using The Class Abstraction, IJCAI'87, Vol. 1, pages 1987.
- [Cointe87] P. Cointe, *Metaclasses are First Class: the ObjVlisp Model* pages 156-167.
- [Cointe&Graube88] P. Cointe and N. Graube, Programming with *CLOS*, First CLOS Users and Implementors Workshop, Xerox Parc, 1 USA, October 1988.
- [Cointe88] P. Cointe, A Tutorial Introduction to Metaclass Architect by Class Oriented Languages, International Conference on Fi Computer Systems (FGCS'88), Vol. 2, pages 592-608, November-I

[Goldberg&Robson83] A. Goldberg and D. Robson, Smalltalk-80: the its Implementation, Series in Computer Science, Addison Wesley, [Graube89] N. Graube, *Metaclass Compatibility*, same volume.

- [Ingalls&Borning82] D.H.H. Ingalls and A.H. Borning, Multiple In *Smalltalk-80*, Proceedings of the National Conference on Artific pages 234-237, August 1982.
- [Malenfant&al89] Malenfant, G. Lapalme and J. Vaucher, ObjVProlog *in Logic*, ECOOP'89, July 1989.
- [Ungar&Smith87] D. Ungar and R.B. Smith, Self: The Power of OOPSLA'87, pages 227-242.
- [Wolinski89] F. Wolinski, Le Système MV<sup>2</sup>C: Modélisation et d'Interfaces Homme-Machine, Report 89/38, Laforia, Université Curie, Paris, April 1989.